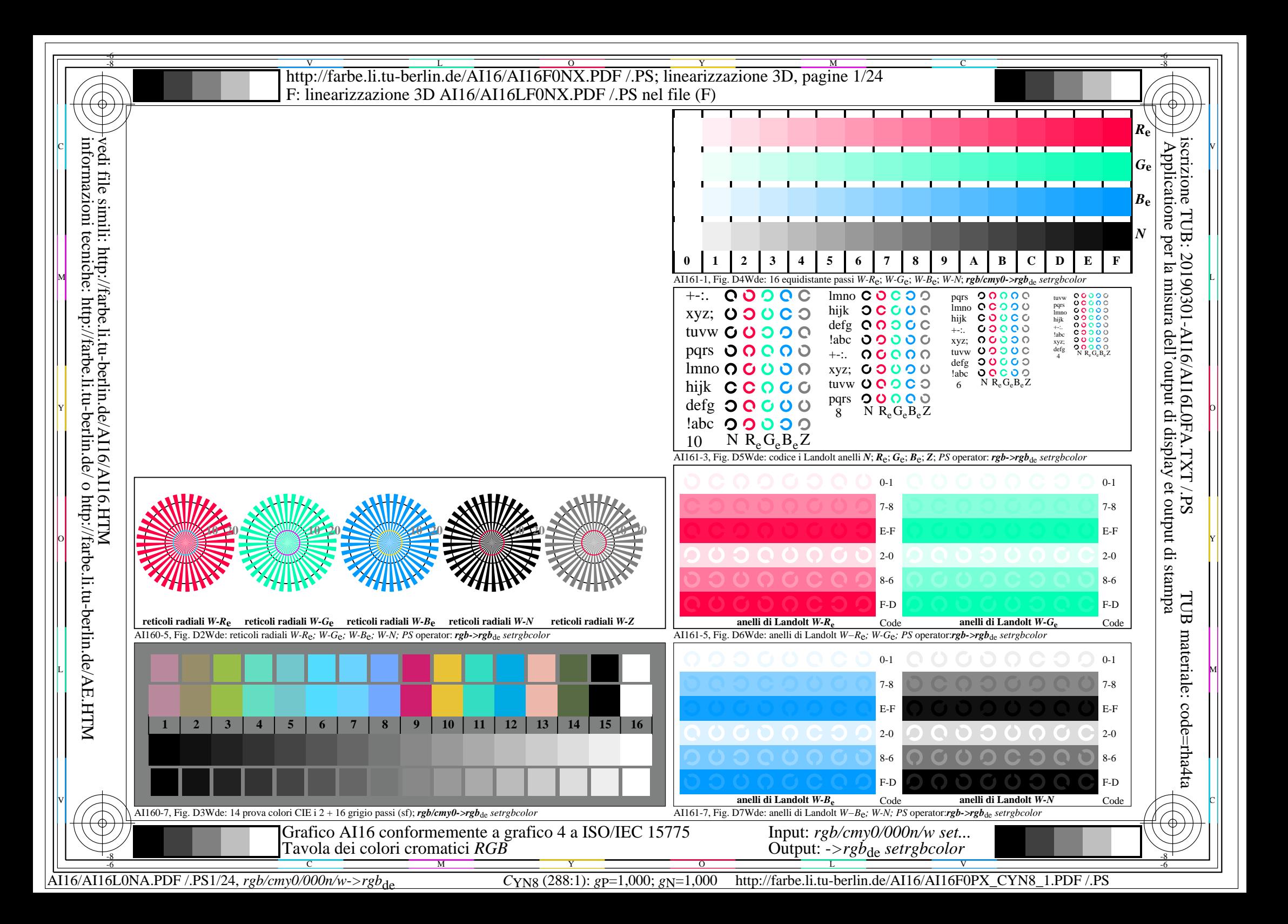

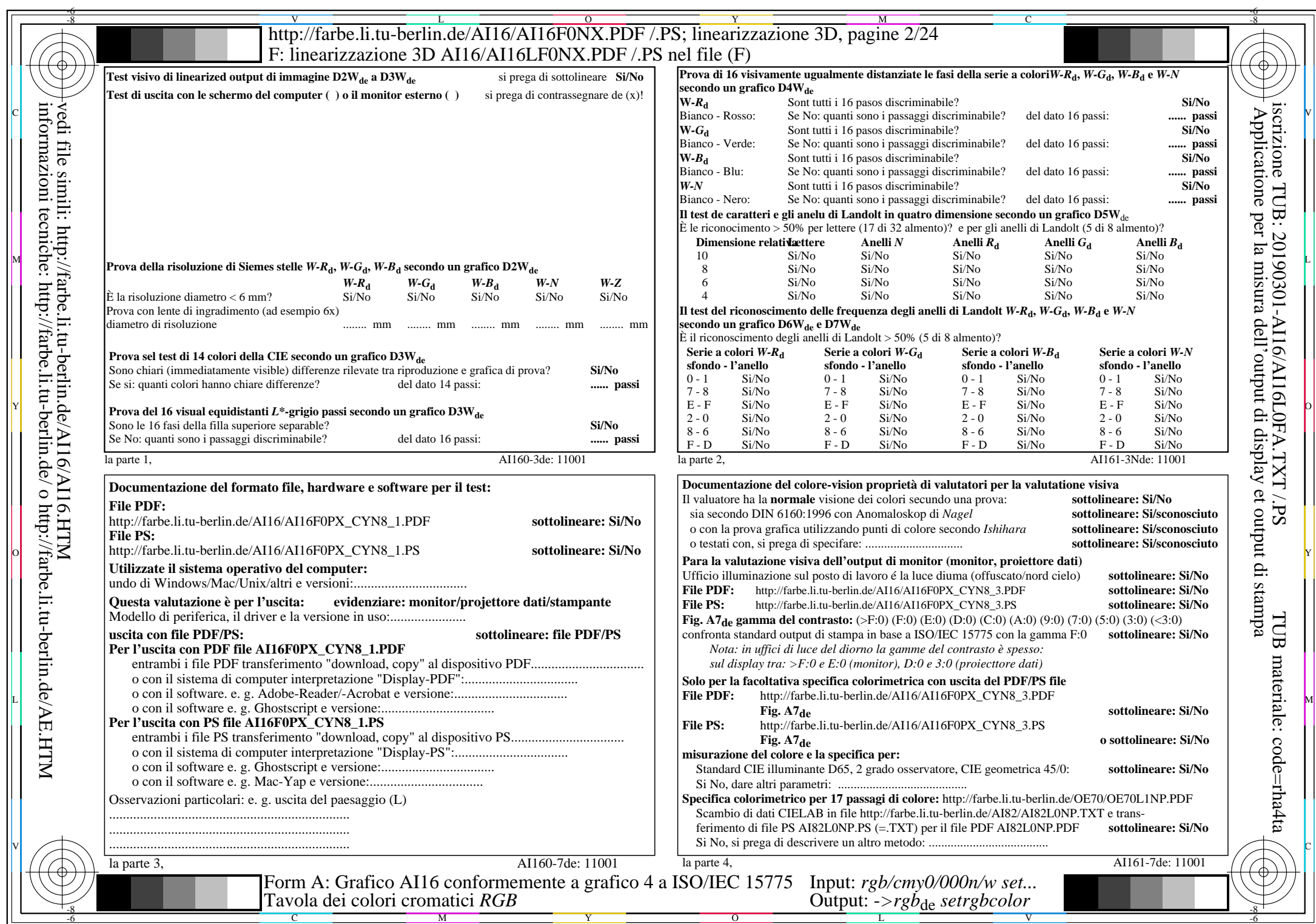

 $\overline{\text{AI16/AI16LONA.PDF}}$ /.PS2/24, rgb/cmy0/000n/w->rgb<sub>de</sub>

CYN8 (288:1): gp=1,000; gN=1,000 http://farbe.li.tu-berlin.de/AI16/AI16F0PX\_CYN8\_2.PDF /.PS

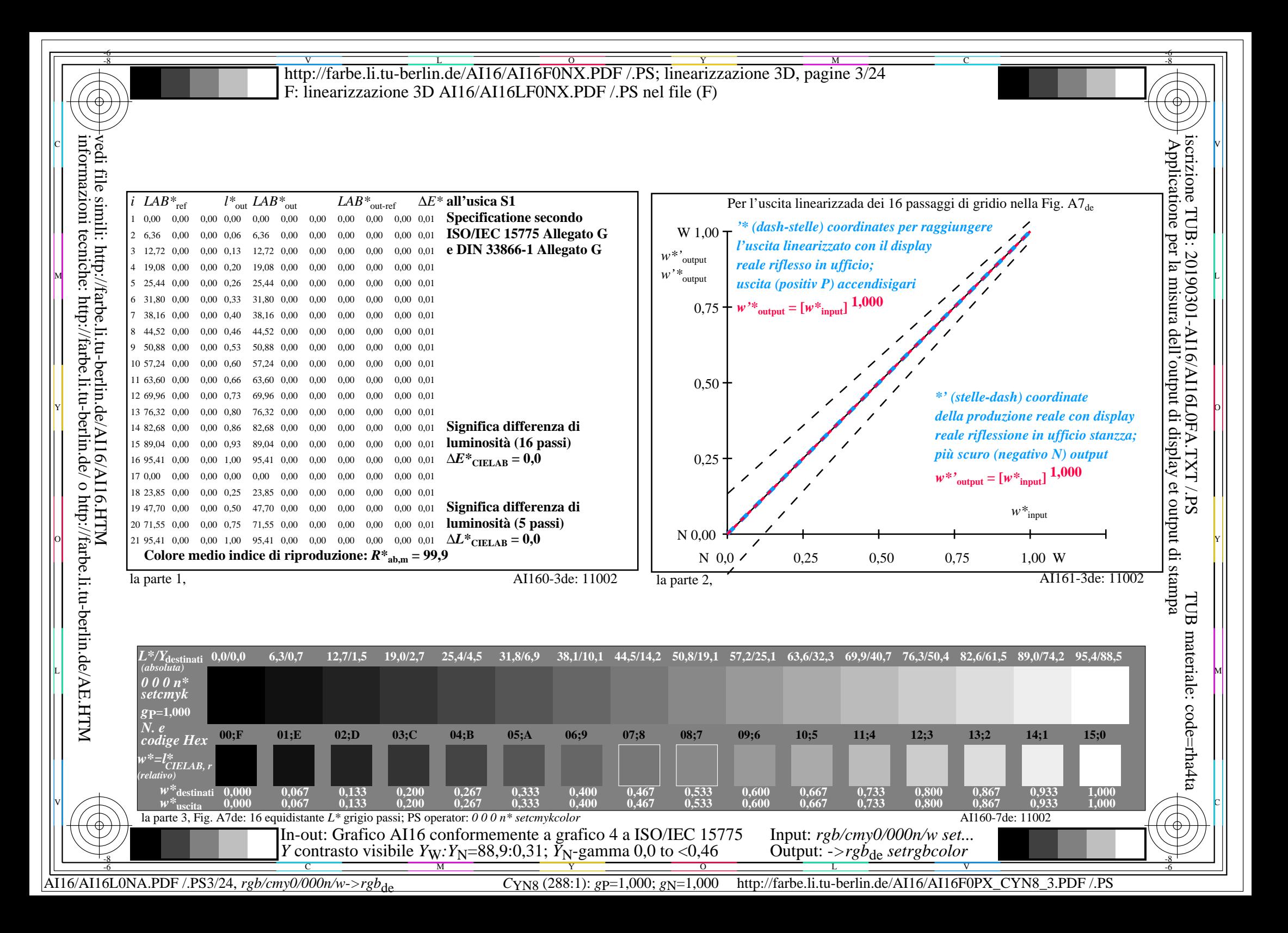

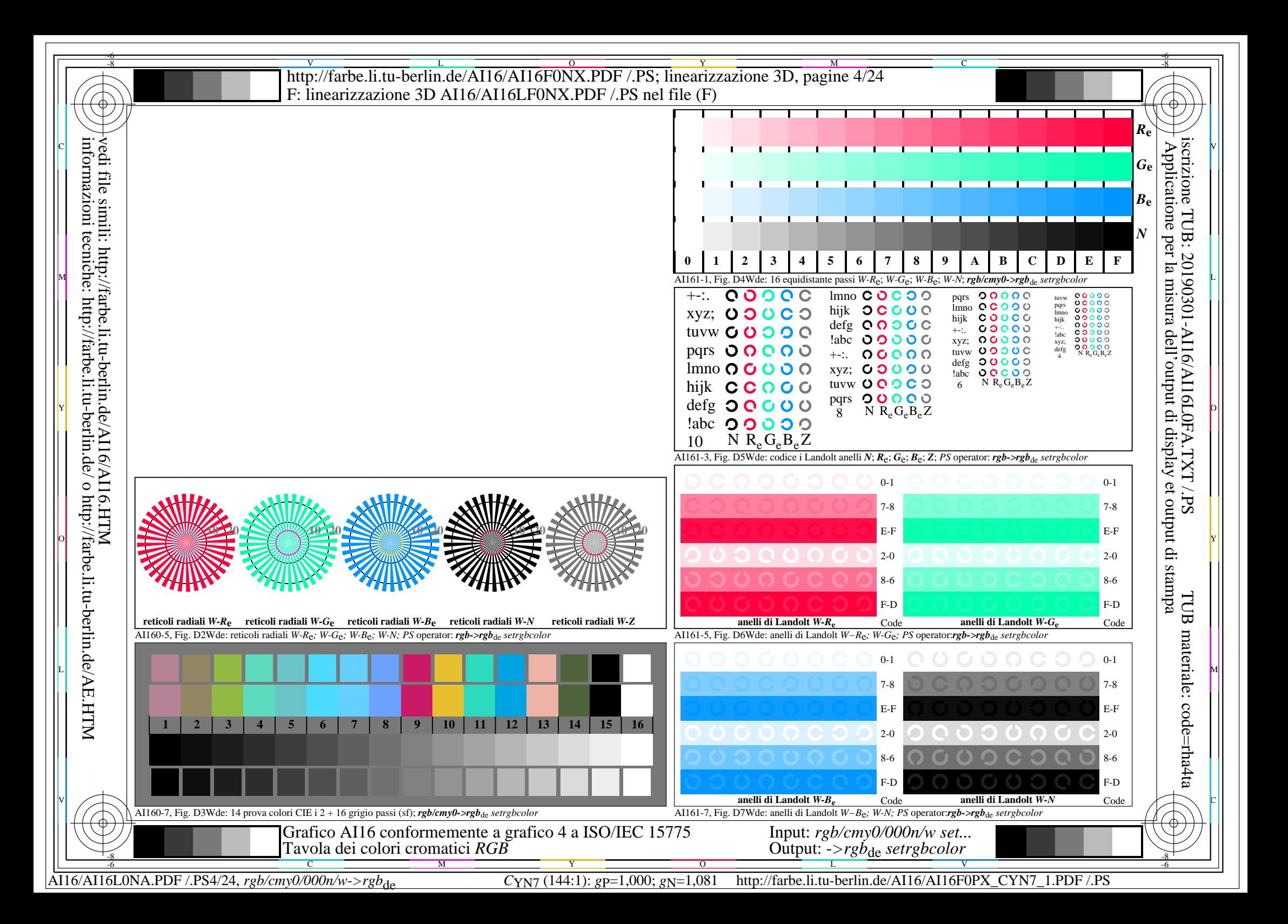

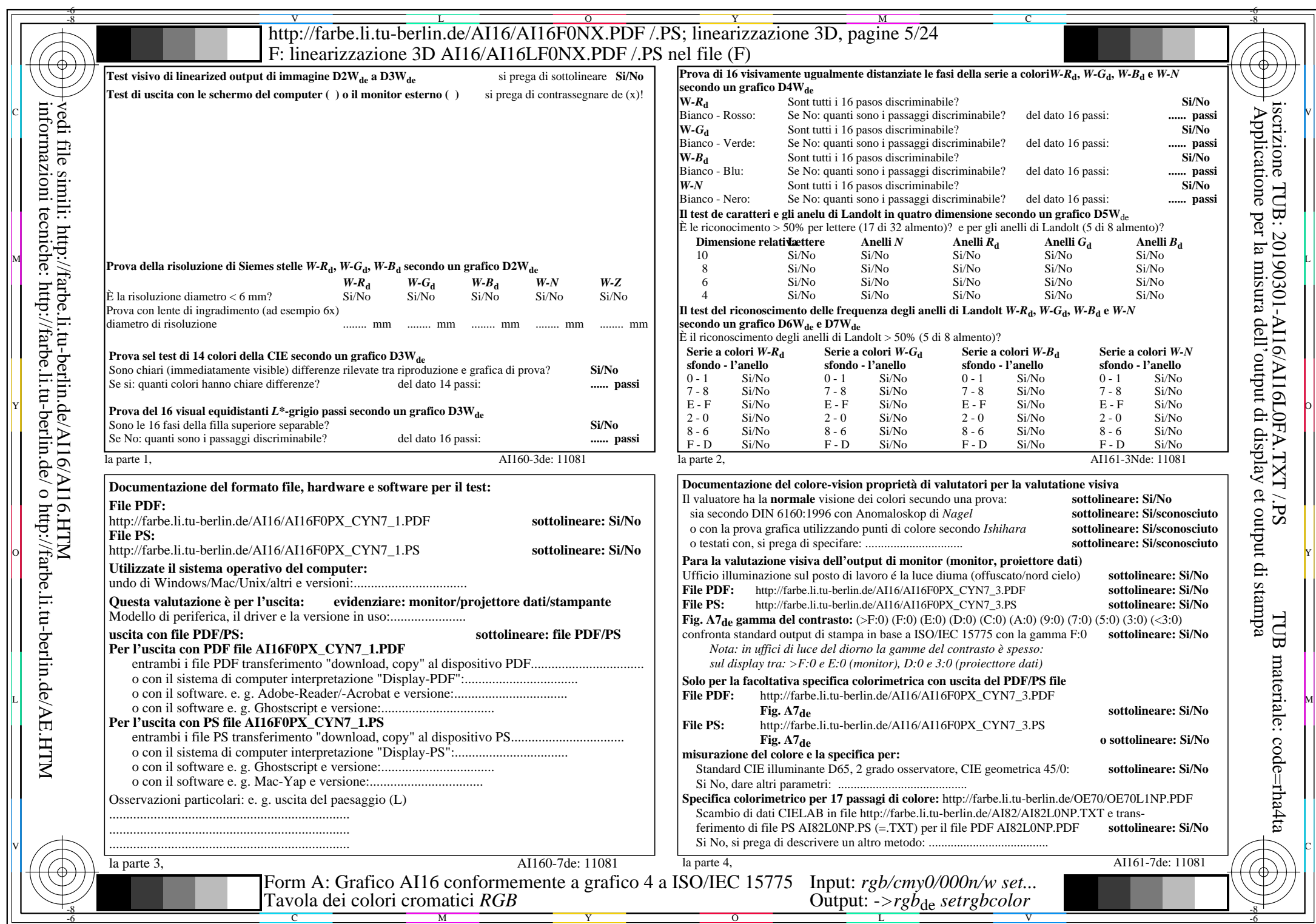

 $\overline{\text{AI16/AI16LONA.PDF}}$ /.PS5/24, rgb/cmy0/000n/w->rgb<sub>de</sub>

CYN7 (144:1): gp=1,000; gN=1,081 http://farbe.li.tu-berlin.de/AI16/AI16F0PX\_CYN7\_2.PDF /.PS

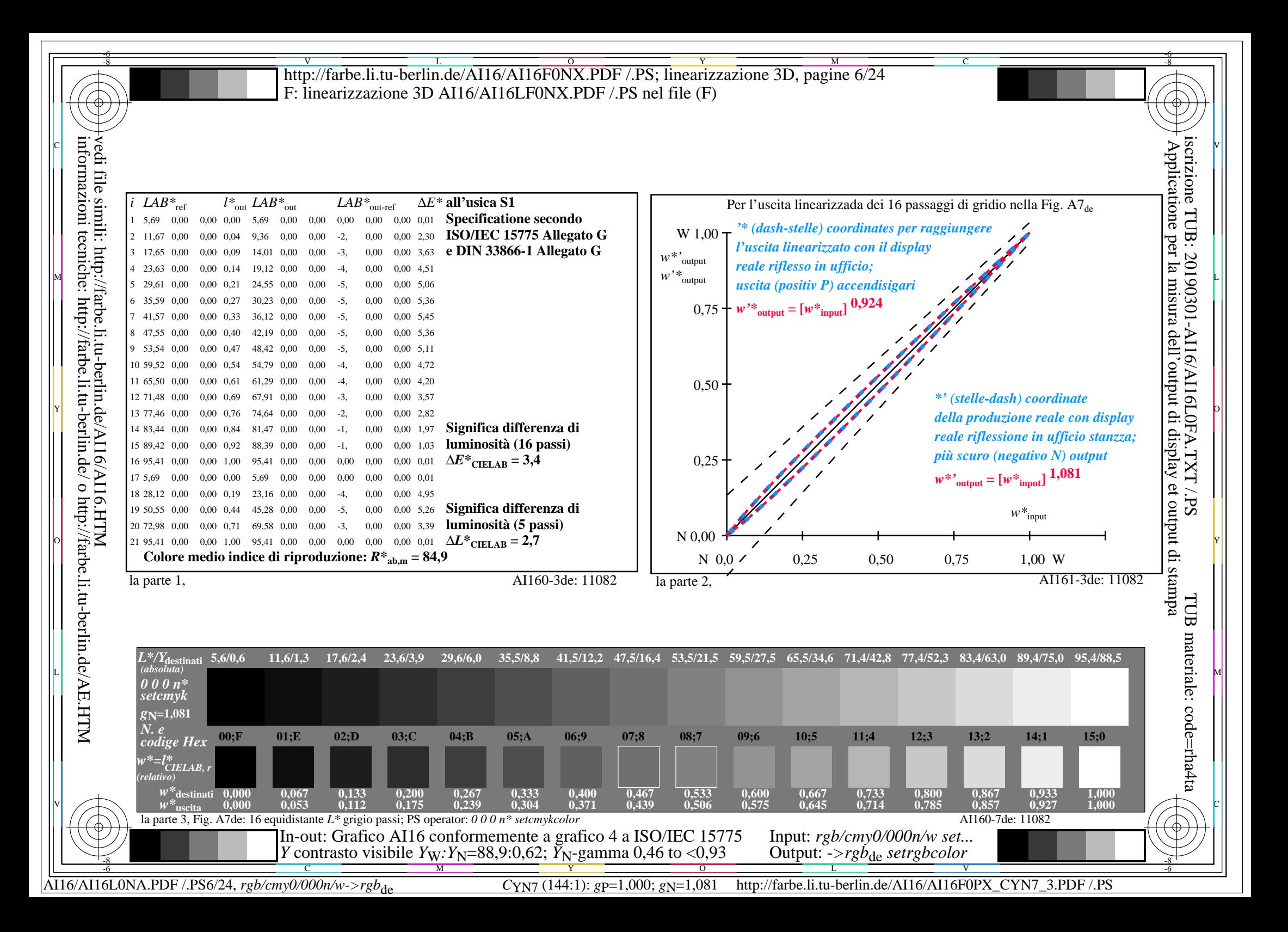

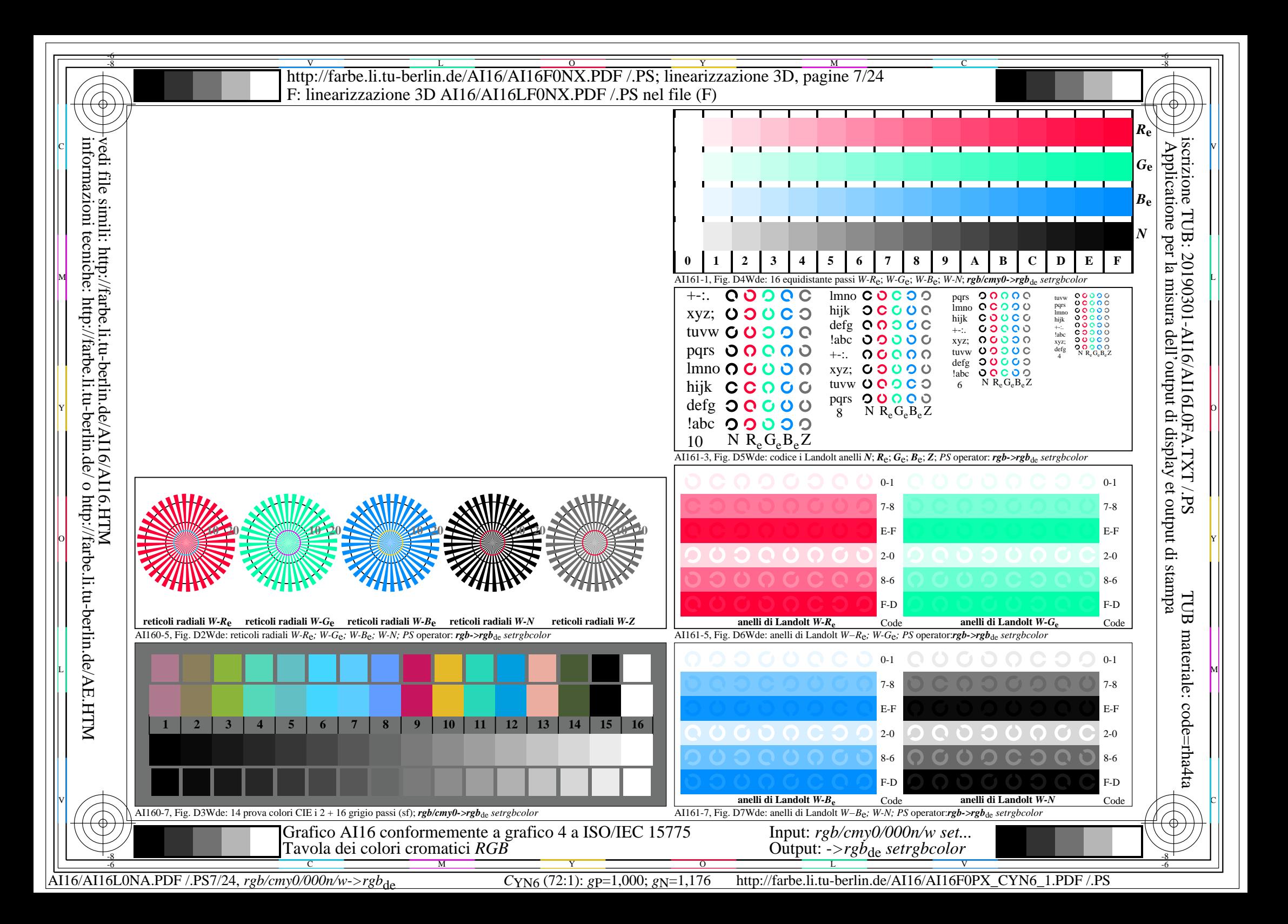

![](_page_7_Picture_725.jpeg)

 $\overline{\text{AI16/AI16LONA.PDF}}$ /.PS8/24, rgb/cmy0/000n/w->rgb<sub>de</sub>

CYN6 (72:1): gp=1,000; gN=1,176 http://farbe.li.tu-berlin.de/AI16/AI16F0PX\_CYN6\_2.PDF /.PS

![](_page_8_Figure_0.jpeg)

![](_page_9_Figure_0.jpeg)

![](_page_10_Picture_733.jpeg)

 $\overline{\text{AI16/AI16LONA.PDF}}$ . PS11/24, rgb/cmy0/000n/w->rgb<sub>de</sub>

CYN5 (36:1): *g*p=1,000; *g*N=1,290 http://farbe.li.tu-berlin.de/AI16/AI16F0PX\_CYN5\_2.PDF /.PS

![](_page_11_Figure_0.jpeg)

![](_page_12_Figure_0.jpeg)

![](_page_13_Picture_718.jpeg)

AI16/AI16L0NA.PDF /.PS14/24, *rgb/cmy0/000n/w*-*>rgb*de *C*YN4 (18:1): *g*P=1,000; *g*N=1,428 http://farbe.li.tu-berlin.de/AI16/AI16F0PX\_CYN4\_2.PDF /.PS

![](_page_14_Figure_0.jpeg)

![](_page_15_Figure_0.jpeg)

![](_page_16_Picture_726.jpeg)

AI16/AI16L0NA.PDF /.PS17/24, *rgb/cmy0/000n/w*-*>rgb*de *C*YN3 (9:1): *g*P=1,000; *g*N=1,600 http://farbe.li.tu-berlin.de/AI16/AI16F0PX\_CYN3\_2.PDF /.PS

![](_page_17_Figure_0.jpeg)

![](_page_18_Figure_0.jpeg)

![](_page_19_Picture_703.jpeg)

 $\overline{\text{AI16/AI16LONA.PDF}}$  /PS20/24, rgb/cmy0/000n/w->rgb<sub>de</sub>

CYN2 (4,5:1):  $g$ p=1,000;  $g$ N=1,818 http://farbe.li.tu-berlin.de/AI16/AI16F0PX\_CYN2\_2.PDF /.PS

![](_page_20_Figure_0.jpeg)

![](_page_21_Figure_0.jpeg)

![](_page_22_Picture_768.jpeg)

AI16/AI16L0NA.PDF /.PS23/24, rgb/cmy0/000n/w->rgb<sub>de</sub>

CYN1 (2,25:1):  $g$ p=1,000;  $g$ N=2,105 http://farbe.li.tu-berlin.de/AI16/AI16F0PX\_CYN1\_2.PDF /.PS

![](_page_23_Figure_0.jpeg)